# <span id="page-0-0"></span>Use Case 1

# Oleg Deev & Štefan Lyócsa

Masaryk University

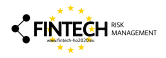

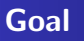

Predict profitability of loans - 'building credit scoring model'

- Better credit models  $->$  less defaults  $->$  higher financial stability.
- Innovative financial services use (require) new approaches.

'Starting September 8, 2017, we are rolling out the fifth-generation credit model, which further leverages machine learning and 10 years of LendingClub data to better assess and price credit risk.'

https://blog.lendingclub.com/lendingclubs-next-generation-credit-model/

- <span id="page-2-0"></span>We have data on 4157 loans: loan amount, loan duration, ...
- We model profitability using different models:
	- OLS (benchmark model)
	- RIDGE model
	- LASSO model
	- **Elastic Net model**
- Using data from 4057 loans we build a model and forecast profitability of the last 100 loans.
- We evaluate models based on the mean squared error.

We have data on 4157 loans: loan amount, loan duration, ...

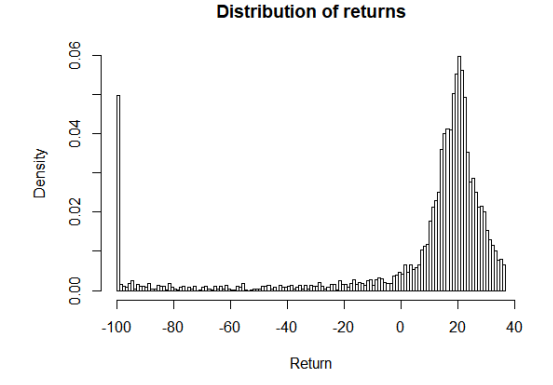

### • We model profitability using different models:

- OLS (benchmark model),  $\alpha = 0, \lambda = 0$
- RIDGE model,  $\alpha = 0.0$
- LASSO model,  $\alpha = 1.0$
- **Elastic Net model,**  $0.0 < \alpha < 1.0$

$$
\min_{\hat{\beta}_0, \dots, \hat{\beta}_p} \rightarrow \frac{1}{2n} \sum_{i=1}^n (Y_i - \hat{Y}_i)^2 + \lambda \left( \frac{1-\alpha}{2} \sum_{j=1}^p \beta_j^2 + \alpha \sum_{j=1}^p |\beta_j| \right)
$$

• Using data from 4057 loans we build a model and forecast profitability of the last 100 loans.

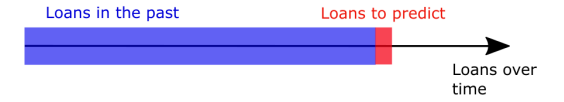

#### We evaluate models based on the mean squared error.

$$
MSE = n^{-1} \sum_{i=1}^{n} (y - \hat{y})^2
$$

- The idea is to extract new information from data, using network analysis, and include them in credit models.
- Network analysis meets econometric modeling

We hope, that new models augmented with network variables will improve credit models, i.e. the prediction of loan's profitability. To

be able to compare models, we need to re-estimate models from previous session.

#### Import data

Opening the file UseCase1 in RStudio. Importing data. We split the sample:

- $NF = 100$
- $N = \dim(DT)$ [1]
- $S1 = DT[1:(N-NF),]$
- $S2 = DT[(N-NF+1):N]$

Now we estimate models:...

# OLS model

Estimate model:

• m1 = lm(RR2 new+ver3+ver4+lfi+lee+luk+lrs+lsk+age+undG+ female+lamt+int+durm+educprim+educbasic+ educvocat+educse espem+esfue+essem+esent+esret+dures+exper+ linctot+noliat lamntplr+lamteprl+nopearlyrep,data=S1)

Forecast loan returns:

• yhat =  $predict(m1, new=S2)$ 

Calculate means squared error:

- $ytrue = S2$RR2$
- OLS = mean( $(\text{yhat}-\text{ytrue})^2$ )

# LASSO model - estimation

Load program library:

• library(glmnet)

Define the matrix of input and output variables:

• indep = as.matrix( $SI[,c('new', 'ver3', 'ver4', 'lfi', 'lee')$ 'undG','female','lamt','int','durm','educprim','educbasio 'educvocat','educsec','msmar','msco','mssi','msdi','nrode 'espem','esfue','essem','esent','esret','dures','exper', 'linctot','noliab','lliatot','norli','noplo','lamountplo', 'lamntplr','lamteprl','nopearlyrep')])

 $\bullet$  dep = S1\$RR2

Estimate model:

•  $m2 = cv$ .glmnet(x=indep, y=dep, nfolds=30, alpha=1)

# LASSO model - prediction

Define the matrix of input variables from predicted loans:

• pred = as.matrix( $S2[,c('new', 'ver3', 'ver4', 'lfi', 'lee', '$ 'undG','female','lamt','int','durm','educprim','educbasio 'educvocat','educsec','msmar','msco','mssi','msdi','nrode 'espem','esfue','essem','esent','esret','dures','exper', 'linctot','noliab','lliatot','norli','noplo','lamountplo', 'lamntplr','lamteprl','nopearlyrep')])

Forecast loan returns:

- yhat = predict(m2,newx=pred,s=m2\$lambda.1se) Calculate mean squared error:
- $\bullet$  ytrue = S2\$RR2
- LASSO = mean( $(\text{yhat}-\text{ytrue})^2$ )

# RIDGE model

Estimate model:

•  $m3 = cv$ .glmnet(x=indep,y=dep,nfolds=30,alpha=0)

Forecast loan returns:

- yhat = predict(m3,newx=pred,s=m3\$lambda.1se) Calculate mean squared error:
- $\bullet$  ytrue = S2\$RR2
- RIDGE = mean( $(\text{yhat}-\text{ytrue})^2$ )

# Elastic Net model(s)

Estimate model:

- $m4-25 = cv$ .glmnet(x=indep,y=dep,nfolds=30,alpha=0.25)
- m4 50 = cv.glmnet(x=indep,y=dep,nfolds=30,alpha=0.50)
- $m4 75 = cv$ .glmnet(x=indep,y=dep,nfolds=30,alpha=0.75)

Forecast loan returns:

- $yhat = predict(m4_25, newx=pred,s=m4_25$lambda.bda.1se)$
- $yhat = \text{predict}(m4_50, newx=pred,s=m4_50$1ambda.1se)$
- yhat = predict(m4 75 ,newx=pred,s=m4 75\$lambda.1se)

Calculate mean squared error:

- EN25 = mean( $(\text{yhat}-\text{ytrue})^2$ )
- EN50 = mean( $(\text{what-vtrue})^2$ )
- EN75 = mean( $(\text{what-vtrue})^2$ )

[Review](#page-2-0)

[Dissimilarity matrix](#page-15-0) [Similarity network - MST](#page-17-0) [Vertex-level attributes](#page-21-0) [Forecasting](#page-23-0)

# Elastic Net model(s)

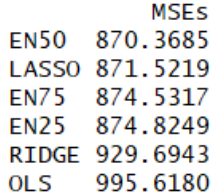

<span id="page-15-0"></span>How similar are loans?

- **•** Perhaps, more risky loans share multiple features (e.g. higher loan, longer duration, past loans,...)
- How to compare loans across many characteristics?

We use a distance metric:

- Let  $\boldsymbol{x}_i$  be a column vector of  $i^{th}$  loan attributes.
- Let  $\Delta$  be a diagonal matrix with standard deviation of variables on the diagonal.

Distance metric:

$$
d_{i,j} = (\boldsymbol{x}_i-\boldsymbol{x}_j)^T\Delta^{-1}(\boldsymbol{x}_i-\boldsymbol{x}_j)
$$

**Dissimilarity matrix** is defined as:  $d_{i,j} \in D$ 

# Dissimilarity matrix is symmetric.

We (expert opinion) select variables that we think should be indicative of a bad loan:

• DMV = DT[,c('int','durm','linctot','noliab')]

Using Euclidean distance metric - we create the dissimilarity matrix  $\bm{D}$ .

• DM = as.matrix(dist(scale(DMV)))

 $\frac{1}{1}$   $\frac{1}{2}$  $\overline{z}$ 1 0.000000 2.676694 1.074275 3.190169 1.238050 2 2.676694 0.000000 2.805000 5.334486 3.636588 3 1.074275 2.805000 0.000000 3.322493 1.264062 4 3 190169 5 334486 3 322493 0 000000 2 590860 5 1.238050 3.636588 1.264062 2.590860 0.000000

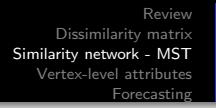

- <span id="page-17-0"></span>Dissimilarity matrix is an adjacency matrix with weights. Larger distance between loan  $i$  and loan  $j$ , the less similar are loans  $i$  and  $j$ , i.e. the edge between the two loans is longer.
- Dissimilarity matrix leads to a **complete graph**. Everybody is connected to everybody. Way too complex.

A common strategy is to select a 'suitable' sub-graph. From complete graph we can extract the Minimum Spanning Tree. Minimum

spanning tree is a subset of a **connected graph** which satisfies the following:

- connects all vertices,
- there are no cycles,
- with a minimum possible total distance.

# Click here for the Animated Kruskal algorithm

en.wikipedia.org see Kruskal Algorithm

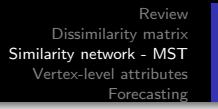

Oleg Deev & Štefan Lyócsa [FinTech](#page-0-0)

- library(igraph) We create a graph object in R:
- $\bullet$  g = graph from adjacency matrix(DM, mode = ündirected", weighted = TRUE)

We create a minimum spanning tree:

- $g_m$ st = mst $(g)$ We visualize the 'MST':
- status =  $(S1$RR2<0)*1$
- $V(g_mst)$ \$status = status
- V(g mst)[status == 1]\$color = "firebrick1"
- $V(g_mst)$ [status == 0]\$color = "lightgreen"
- plot(g mst, graph = "MST",vertex.label=NA,vertex.size
- = 3,main = "MST of the P2P applicants networks")

#### MST of the P2P applicants networks

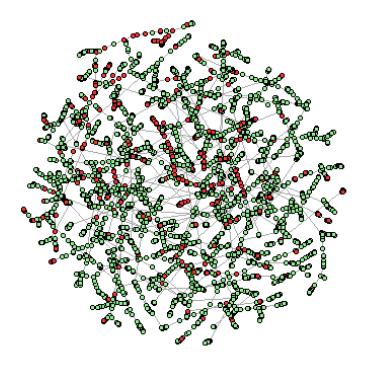

- <span id="page-21-0"></span>• vertex degree
- vertex strength

• closeness, 
$$
c(x) = \frac{1}{\sum_{y} d(y,x)}
$$

- betweenness,  $b(x) = \sum_{s \neq v \neq t}$  $\sigma_{s,t}(v)$  $\sigma_{s,t}$
- **Community detection Louvain method**

Louvain method creates communities while increasing the modularity of the network:

$$
Q = \frac{1}{2m} \sum_{ij} \left[ d_{i,j} - \frac{s_i s_j}{2m} \right] \delta(c_i, c_j)
$$

Here,  $2m$  is the sum of all edge weights in the graph,  $s_i$  is the sum of all weights of vertex  $i$ , and  $\delta(c_i,c_j)$  is a delta function such that it returns 1 if  $c_i = c_j$  and 0 otherwise (i.e. if the two vertices belong to the same community it returns 1.

# Estimating vertex level attributes in R

Degree centrality:

• DT\$Deg = degree( $g_m$ st)

Vertex strength:

• DT\$Str = strength(g mst)

Closeness centrality:

• DT\$Clos = closeness( $g_m$ st)\* $10^4$ 

Betweenness centrality:

• DT\$Bet = betweenness $(g_m st)$ 

Community detection via Louvain method:

- $com = cluster_louvain(g_mst)$
- length(unique(com\$membership))
- CD=dummy(com\$membership)
- $\bullet$  DT = data.frame(DT.CD)

### <span id="page-23-0"></span>Preparing data

Define the matrix of input and output variables:

• indep = as.matrix( $SI[,c('new', 'ver3', 'ver4', 'lfi', 'lee')$ 'undG','female','lamt','int','durm','educprim','educbasic 'educvocat','educsec','msmar','msco','mssi','msdi','nrode 'espem','esfue','essem','esent','esret','dures','exper', 'linctot','noliab','lliatot','norli','noplo','lamountplo', 'lamntplr','lamteprl','nopearlyrep','Deg','Str','Clos','E paste('membership',1:124,sep=''))])

We have additional 124 communities - clusters! Suitable for shrinkage methods.

 $\bullet$  dep = S1\$RR2

#### Preparing data

• pred = as.matrix( $S2[,c('new', 'ver3', 'ver4', 'lfi', 'lee', '$ 'undG','female','lamt','int','durm','educprim','educbasic 'educvocat','educsec','msmar','msco','mssi','msdi','nrode 'espem','esfue','essem','esent','esret','dures','exper', 'linctot','noliab','lliatot','norli','noplo','lamountplo', 'lamntplr','lamteprl','nopearlyrep','Deg','Str','Clos','E paste('membership',1:124,sep=''))])

 $\bullet$  ytrue = S2\$RR2

# LASSO model

Model estimation:

- m5 L = cv.glmnet(x=indep,y=dep,nfolds=30,alpha=1)
- $coef(m5_L.s='lambda.L.s='1)$

Forecast loan returns:

• yhat = predict(m5 L,newx=pred,s=m5 L\$lambda.1se)

Calculate Mean squared error:

• LASSO $N = mean((\text{yhat}-\text{ytrue})^2)$ 

# RIDGE model

Model estimation:

- m5 R = cv.glmnet(x=indep,y=dep,nfolds=30,alpha=0)
- $coef(m5_R.s='lambda.d.se')$

Forecast loan returns:

• yhat = predict(m5 R,newx=pred,s=m5 R\$lambda.1se)

Calculate Mean squared error:

• RIDGE $N = mean((\text{yhat}-\text{ytrue})^2)$ 

#### Elastic net model

- m5 E25 = cv.glmnet(x=indep,y=dep,nfolds=30,alpha=0.25)
- $m5_E50 = cv.glmnet(x=indep, y=dep, nfolds=30, alpha=0.50)$
- $m5_E75 = cv.glmnet(x=indep, y=dep, nfolds=30, alpha=0.75)$
- yhat = predict(m5 E25 ,newx=pred,s=m5 E25\$lambda.1se)
- yhat = predict(m5 E50 ,newx=pred,s=m5 E50\$lambda.1se)
- yhat = predict(m5 E75 ,newx=pred,s=m5 E75\$lambda.1se)
- EN25N = mean( $(\text{yhat}-\text{ytrue})^2$ )
- EN50N = mean( $(\text{what-vtrue})^2$ )
- EN75N = mean( $(\text{what-vtrue})^2$ )

#### Comparing forecast accuracy

Is network approach worth the strugle?

•  $MSEs = c(OLS, LASSO, RIDGE, EN25, EN50, EN75, LASSO,N, IASSO, RIDGE, EN25, EN50, EN75, LASSO, N, RIDGE, EN25, EN50, EN75, LASSO, N, RIDGE, N.$ RIDGE N, EN25N, EN50N, EN75N)

• names(MSEs) =  $c('OLS', 'LASSO', 'RIDGE', 'EN25',$ 'EN50', 'EN75', 'LASSO\_N', 'RIDGE\_N', 'EN25N', 'EN50N', 'EN75N')

- MSEs = sort(MSEs)
- cbind(MSEs)

[Dissimilarity matrix](#page-15-0) [Similarity network - MST](#page-17-0) [Vertex-level attributes](#page-21-0) [Forecasting](#page-23-0) Comparing forecast accuracy

Is the network approach worth the struggle?

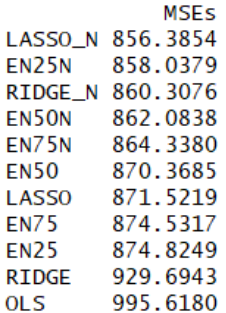

# <span id="page-30-0"></span>Use Case 1

# Oleg Deev & Štefan Lyócsa

Masaryk University

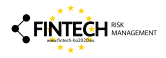